Hintergrundinformationen zur Vorlesung **GRUNDLAGEN DER INFORMATIK I** Studiengang Elektrotechnik WS 02/03

Ausgabe: 29.10./5.11.2002

# **Grundlegende Linux/Unix-Befehle**

Viele Funktionen des Betriebssystems Linux können am effizientesten über die Kommandozeile gesteuert werden. Aus diesem Grund ist es sehr sinnvoll, zumindest die wichtigsten davon zu kennen. Da Unix sozusagen die (kommerzielle) Mutter von Linux ist, sind die meisten Befehle auf Betriebssystemen beider Art verfügbar.

Die meisten Befehle sind hier nur in ihrer einfachsten Form aufgeführt. Viele verfügen jedoch über eine Vielzahl von Optionen. In den *man-*Seiten zu den Befehlen können diese und ihre Verwendung bei Bedarf nachgelesen werden (der Aufruf von *man-*Seiten wird unter 4 erklärt).

#### **1 Dateien**

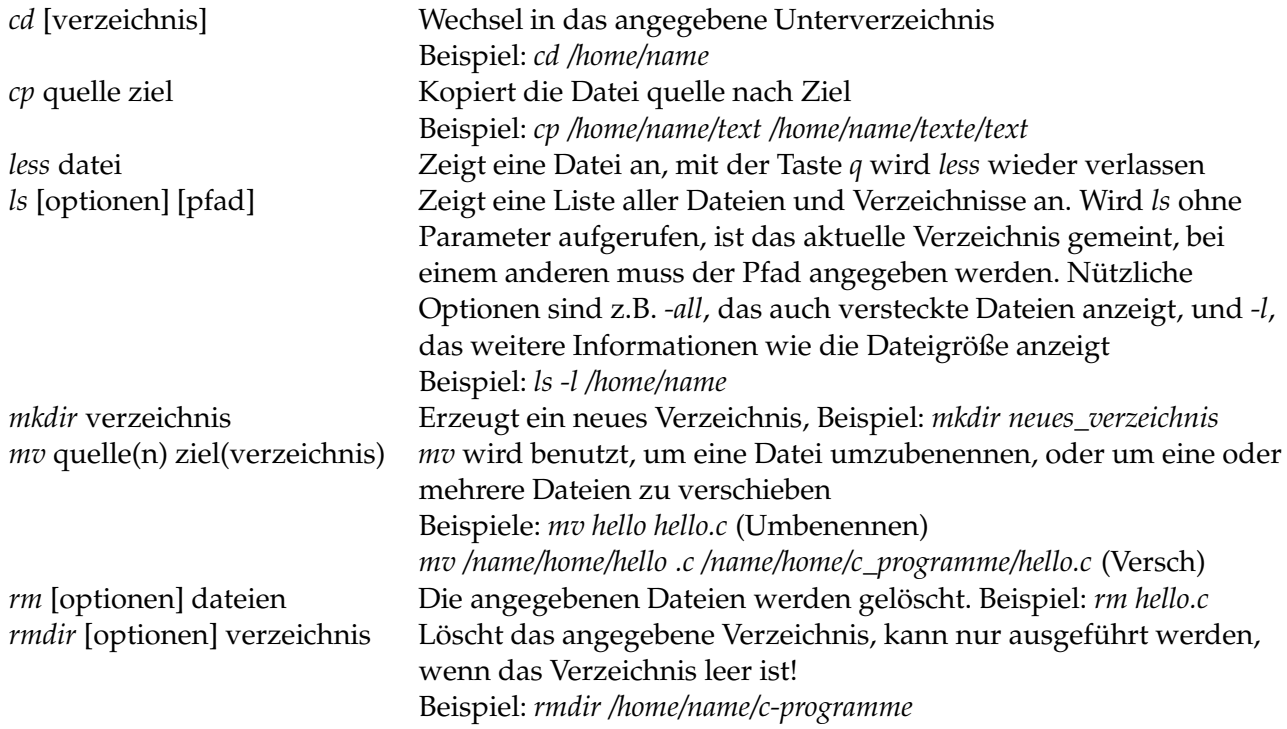

### **2 Suchen**

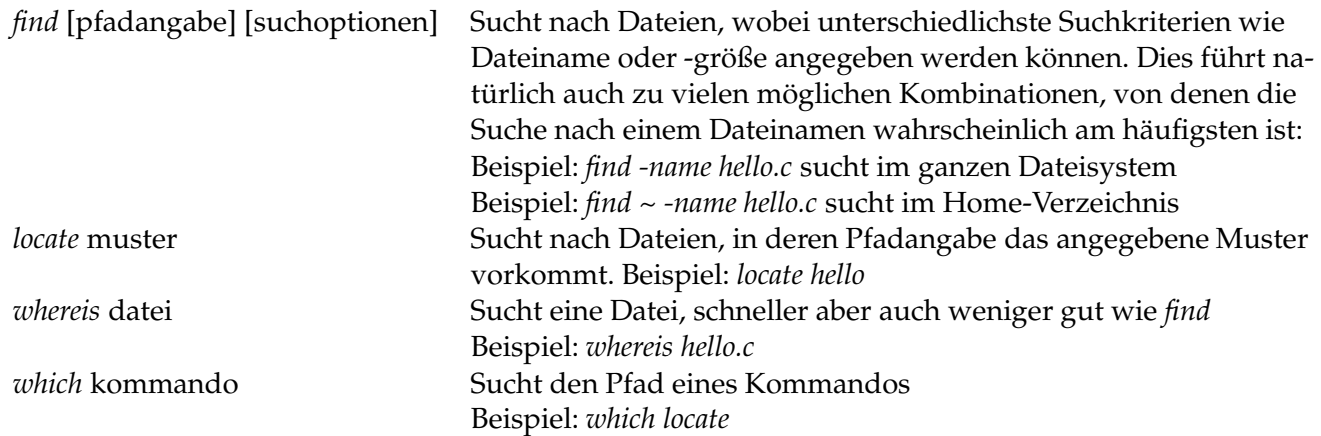

# **3 Komprimieren**

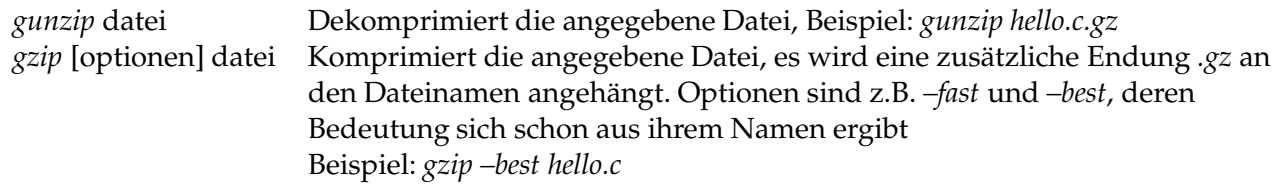

# **4 Online-Hilfe**

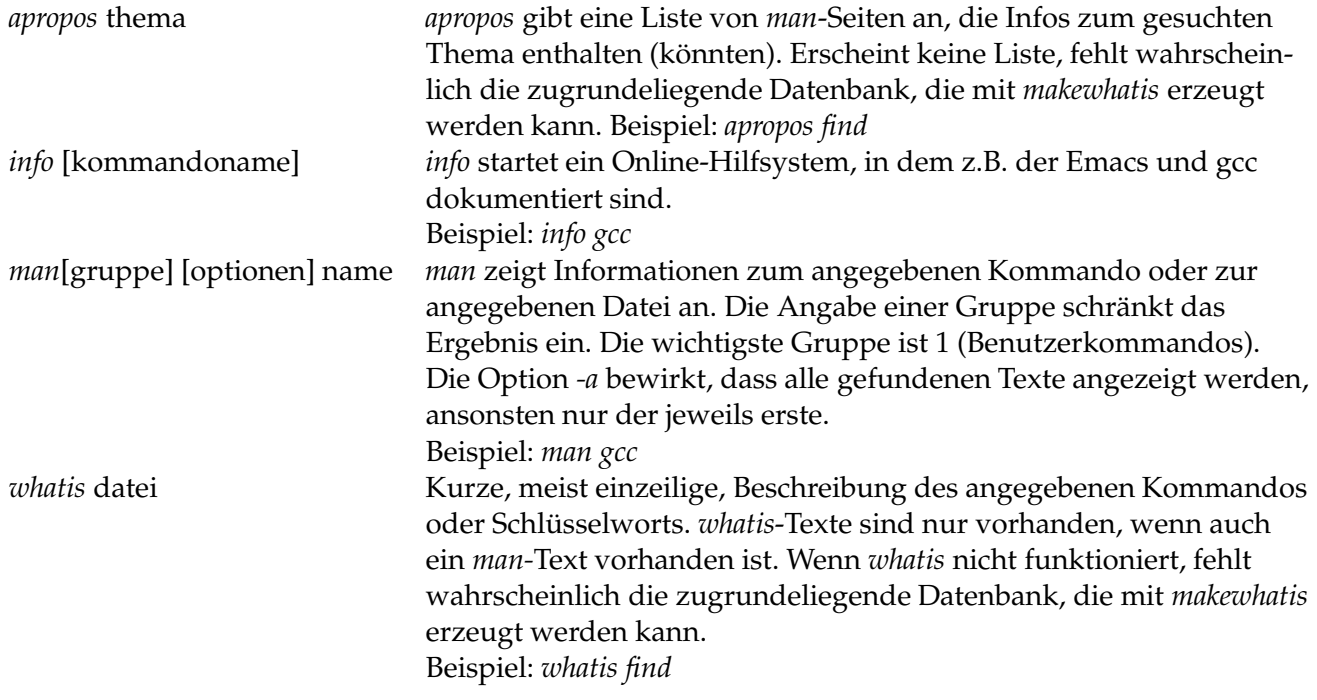